# **BERUFSSCHULE** PrA Graubünden

# **Merkblatt Laptop**

Die Lernenden der Berufsschule PrA Graubünden benötigen für den Unterricht ein eigenes Laptop. Damit dieses in der Schule optimal funktioniert, geben wir Ihnen nachfolgend einige Hinweise, auf die Sie beim Kauf achten sollten. Im Folgenden sind die Informationen zur Systemkonfiguration, Browser und Plugins aufgelistet:

## **Systemkonfiguration**

Wir empfehlen einen Laptop mit mindestens folgender Systemkonfiguration: Pentium i5 oder vergleichbarer Prozessor; **Betriebssystem ab Windows 10** (Home oder Pro); SSD ab 250 GB (oder genügend grosse externe Festplatte); Arbeitsspeicher mind. 8 GB; Grafikspeicher mind. 1 GB; Wireless LAN, USB-Anschluss, HDMI (oder VGA) Grafikanschluss für Beamer oder entsprechender Adapter. Alternativ können Sie auch ein 2-in-1-Gerät (Tablet) kaufen, z.B. Surface Pro mit Tastatur und Stift. Hier besteht der Vorteil, dass Sie Ihre Notizen handschriftlich (mit dem Stift) eingeben können und digitale Lernunterlagen wie ein Buch lesen und direkt auf dem Tablet damit arbeiten können.

#### **Apple / Macbook**

Sollten Sie sich für ein Gerät von Apple entscheiden, müssen Sie einen passenden "HDMI oder VGA-Adapter" beschaffen. Achten Sie darauf, dass Ihr Browser (Internet Explorer, Chrome, Firefox, Safari) auf dem aktuellen Stand ist.

## **Mail & Microsoft Office 365 / Word / PowerPoint**

Sie erhalten eine Schulmailadresse [\(vorname.name@giuvaulta.ch\)](mailto:vorname.name@giuvaulta.ch) und können Office365 während der Ausbildung kostenlos und webbasiert nutzen.

#### **Plugins**

Der grösste Teil der Inhalte der moodle Lernumgebung kann vom Browser selbst angezeigt werden. Für einige Inhalte, wie PDF-Dateien oder die Trainingsfilme, benötigen Sie kleine Zusatzprogramme, sogenannte Plugins. Falls diese noch nicht auf Ihrem Computer vorhanden sind, können Sie diese von den Seiten der entsprechenden Software-Firmen kostenlos herunterladen und installieren:

- Adobe Acrobat Reader: ▶ [Download](https://get.adobe.com/de/reader/)
- Apple Quick Time Player: ▶ [Download](https://support.apple.com/kb/DL837?locale=de_DE)
- VLC Media Player: ▶ [Download](https://www.videolan.org/vlc/index.de.html)

Wichtig: Bitte installieren Sie vor Ausbildungsstart die aktuellste Version der angegebenen Programme.

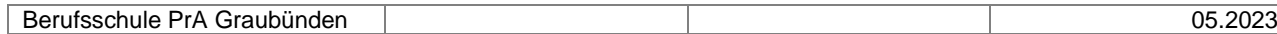